**BECKHOFF** New Automation Technology

# Functional description | EN TF5200 | TwinCAT 3 CNC Oscillating axis

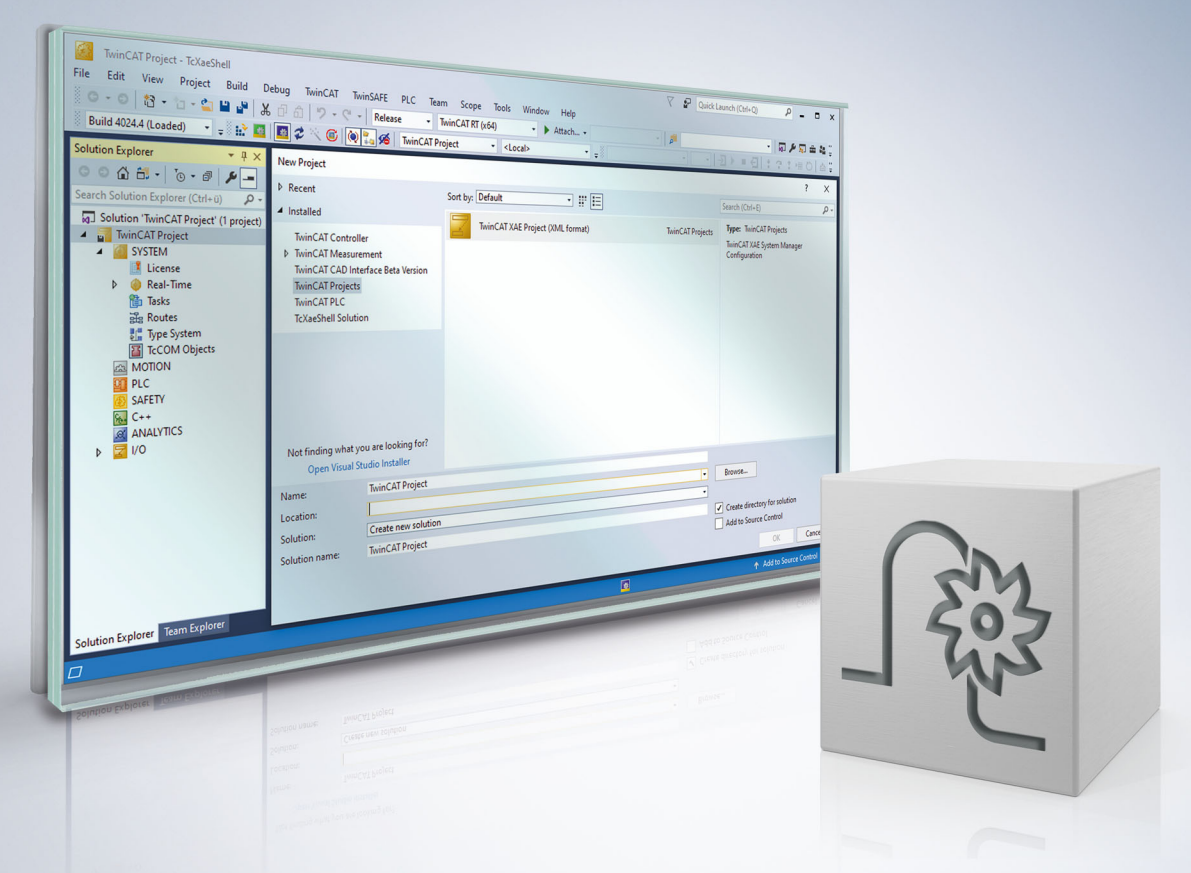

## **Notes on the documentation**

<span id="page-2-0"></span>This description is only intended for the use of trained specialists in control and automation engineering who are familiar with the applicable national standards.

It is essential that the documentation and the following notes and explanations are followed when installing and commissioning the components.

It is the duty of the technical personnel to use the documentation published at the respective time of each installation and commissioning.

The responsible staff must ensure that the application or use of the products described satisfy all the requirements for safety, including all the relevant laws, regulations, guidelines and standards.

### **Disclaimer**

The documentation has been prepared with care. The products described are, however, constantly under development.

We reserve the right to revise and change the documentation at any time and without prior announcement. No claims for the modification of products that have already been supplied may be made on the basis of the data, diagrams and descriptions in this documentation.

### **Trademarks**

Beckhoff®, TwinCAT®, TwinCAT/BSD®, TC/BSD®, EtherCAT®, EtherCAT G®, EtherCAT G10®, EtherCAT P®, Safety over EtherCAT®, TwinSAFE®, XFC®, XTS® and XPlanar® are registered trademarks of and licensed by Beckhoff Automation GmbH.

Other designations used in this publication may be trademarks whose use by third parties for their own purposes could violate the rights of the owners.

## **Patent Pending**

The EtherCAT technology is patent protected, in particular by the following applications and patents: EP1590927, EP1789857, EP1456722, EP2137893, DE102015105702 with corresponding applications or registrations in various other countries.

## Fther**CAT**

EtherCAT® is registered trademark and patented technology, licensed by Beckhoff Automation GmbH, Germany

## **Copyright**

© Beckhoff Automation GmbH & Co. KG, Germany.

The reproduction, distribution and utilisation of this document as well as the communication of its contents to others without express authorisation are prohibited.

Offenders will be held liable for the payment of damages. All rights reserved in the event of the grant of a patent, utility model or design.

## **General and safety instructions**

### <span id="page-3-0"></span>**Icons used and their meanings**

This documentation uses the following icons next to the safety instruction and the associated text. Please read the (safety) instructions carefully and comply with them at all times.

#### **Icons in explanatory text**

- 1. Indicates an action.
- $\Rightarrow$  Indicates an action statement.

## **DANGER**

### **Acute danger to life!**

If you fail to comply with the safety instruction next to this icon, there is immediate danger to human life and health.

 **CAUTION**

### **Personal injury and damage to machines!**

If you fail to comply with the safety instruction next to this icon, it may result in personal injury or damage to machines.

## *NOTICE*

### **Restriction or error**

This icon describes restrictions or warns of errors.

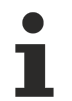

#### **Tips and other notes**

This icon indicates information to assist in general understanding or to provide additional information.

### **General example**

Example that clarifies the text.

#### **NC programming example**

Programming example (complete NC program or program sequence) of the described function or NC command.

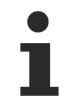

### **Specific version information**

Optional or restricted function. The availability of this function depends on the configuration and the scope of the version.

## **Table of contents**

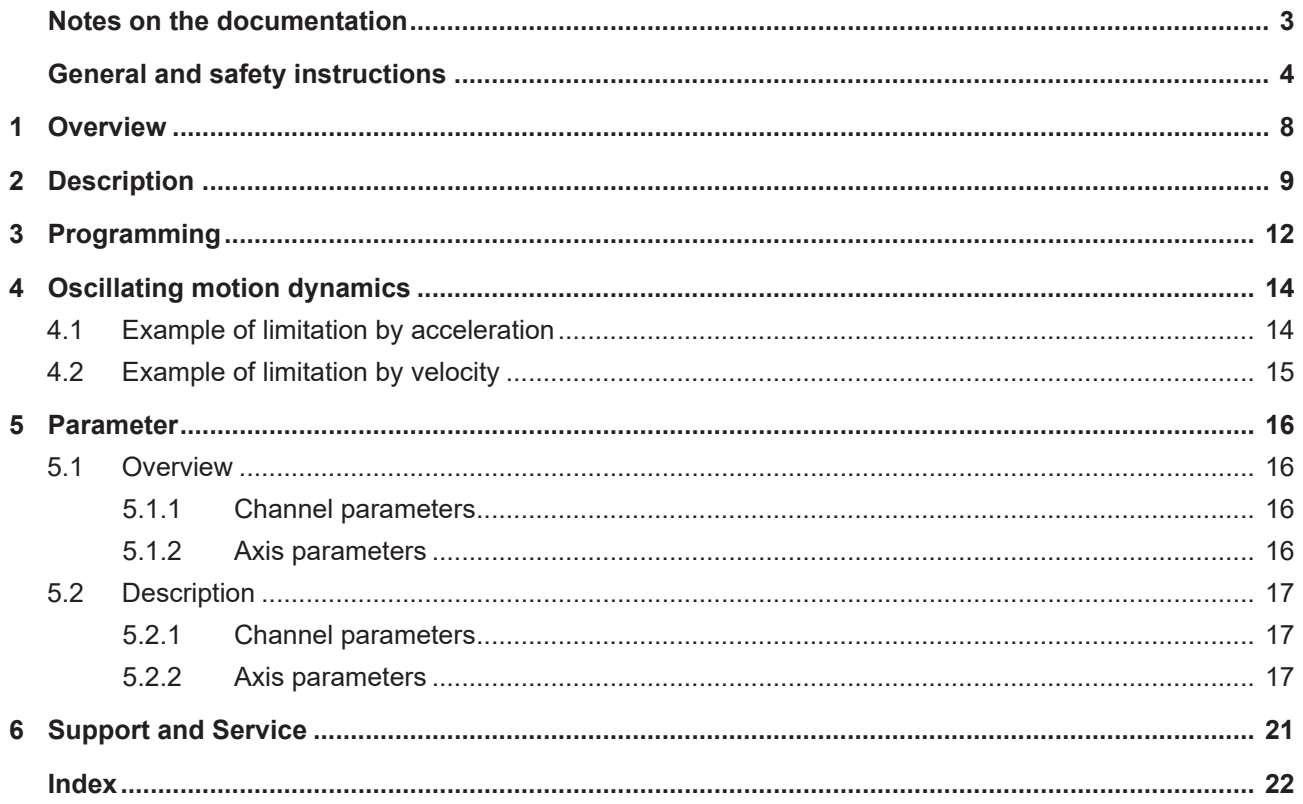

## **BECKHOFF**

## **BECKHOFF**

## **List of figures**

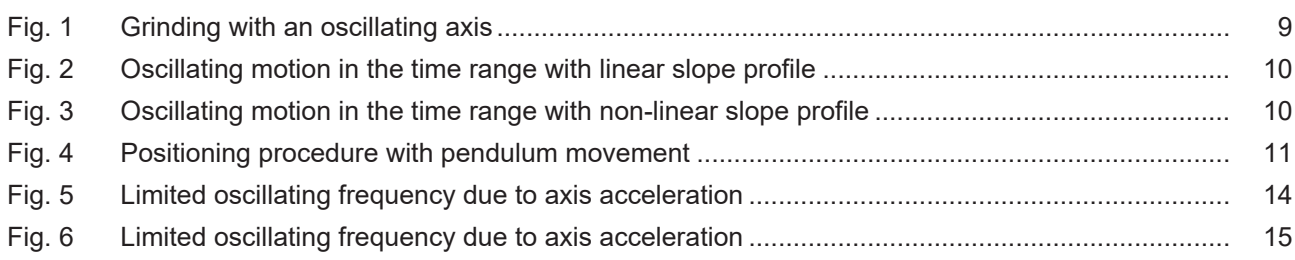

## <span id="page-7-0"></span>**1 Overview**

## **Task**

Oscillating axis motions (oscillation) are used for the grinding machining process, for example. As a result of the oscillating motion, a tool (grinding disc) moves in the reverse direction across the workpiece in order to reach the final dimension with high precision and surface quality.

### **Characteristics**

The essential characteristics of the oscillating motion result from the oscillating motion between two absolute positions as well as the feed rate.

### **Parametrisation**

Settings are required in the channel and axis parameter lists to parameterise an oscillating motion. The section [Parameter \[](#page-15-0) $\blacktriangleright$  [16\]](#page-15-0) contains a detailed description of the commands.

## **Programming**

An oscillating motion is defined in the NC program by the axis-specific command X[OSC…] (see Chapter [Programming \[](#page-11-0)▶ [12\]](#page-11-0)).

### *Mandatory note on references to other documents*

For the sake of clarity, links to other documents and parameters are abbreviated, e.g. [PROG] for the Programming Manual or P-AXIS-00001 for an axis parameter.

For technical reasons, these links only function in the Online Help (HTML5, CHM) but not in pdf files since pdfs do not support cross-linking.

## <span id="page-8-0"></span>**2 Description**

An oscillating axis motion is required in certain machining technologies, e.g. grinding, and this is executed mainly independently of a path motion.

This motion referred to below as an "oscillating motion" is executed by the tool with periodic reversal across the workpiece.

In the strict physical sense of the word, a typical oscillating motion is sinusoidal. It must be borne in mind that, when the term "oscillating motion" is used for the periodic reversal motion described in this section, the timing of the motion is not generally sinusoidal.

This is also not intended since in typical grinding work, the relative velocity between the disc and the workpiece should be constant, at least during tool engagement.

An oscillating axis during grinding is presented in the figure below as an example. The workpiece is machined by superimposing the oscillating X motion on positioning motions in the Y and Z axes.

<span id="page-8-1"></span>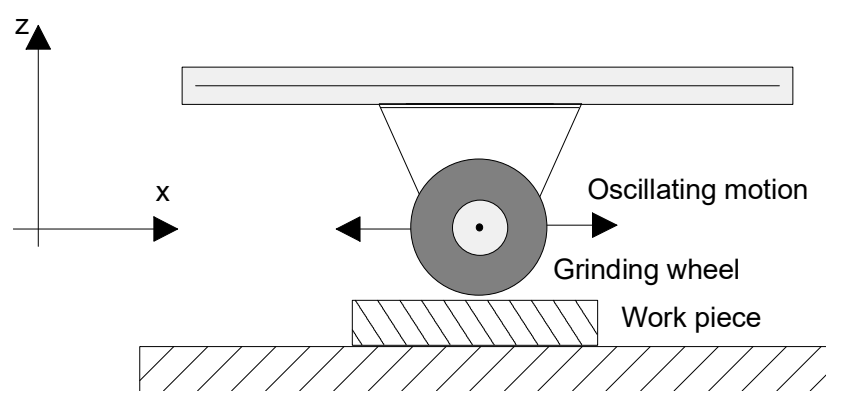

Fig. 1: Grinding with an oscillating axis

### **Description of parameters**

An oscillating motion can be described by the following parameters in addition to the profile type which defines the velocity curve in the dynamic phase.

- $V_{\rm osc}$ : Oscillation feed
- Tosc: Oscillating period
- $f_{\rm osc}$ : Oscillating frequency (1/  $T_{osc}$ )
- p1: Oscillation reversal position 1
- p2: Oscillation reversal position 2
- $t_{d1}$ : Waiting/delay time at oscillation reversal position 1
- $t_{d2}$ : Waiting/delay time at oscillation reversal position 2
- $S<sub>exc</sub>$ : Oscillation excursion

The time and path diagrams below explain the parameters:

<span id="page-9-0"></span>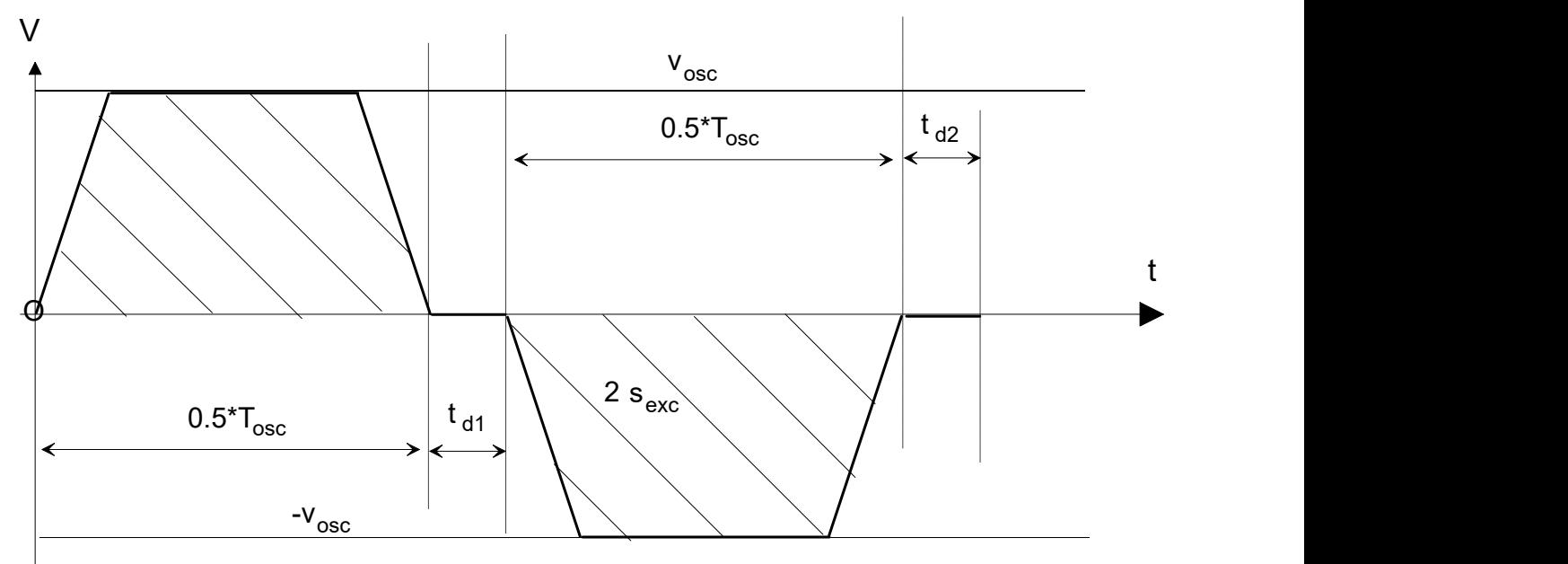

Fig. 2: Oscillating motion in the time range with linear slope profile

<span id="page-9-1"></span>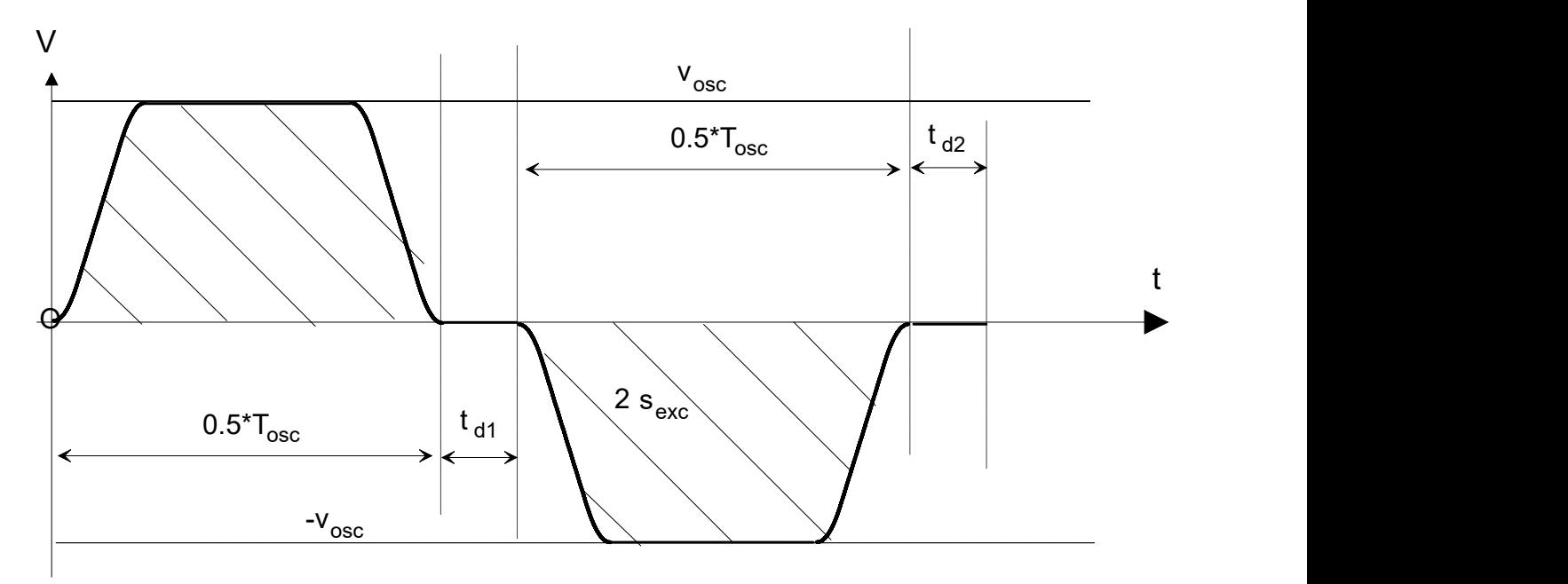

Fig. 3: Oscillating motion in the time range with non-linear slope profile

<span id="page-10-0"></span>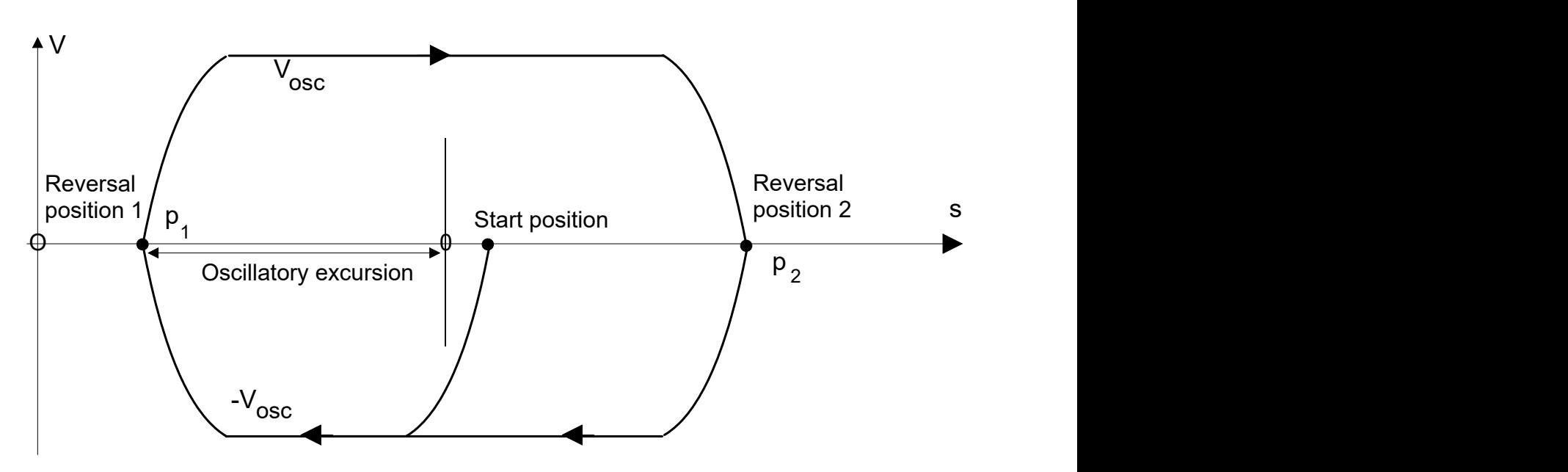

Fig. 4: Positioning procedure with pendulum movement

### **Properties**

- The essential characteristics of the oscillating motion result from the oscillating motion between two absolute positions as well as the feed rate.
- Any definition of the oscillating axis within the configured axes
- Asynchronous oscillating motion
- Alternative programming of the oscillating axis in the path compound
- The oscillating motion is started, stopped and parameterised via the NC program
- Slope type depending on the channel parameter settings
- Programmable waiting times at the reversal points of the oscillating motion
- Using G01 acceleration in the dynamic phases of the motion
- Interrupting the path motion if oscillating motion is commanded
- Implicit deactivation of oscillating motion when:
	- transiting from programmed oscillating axis to path motion
	- Issuing new command without previous deselection
	- requesting axis positions to synchronise decoding and interpolation
	- Program end

After an oscillating motion is deactivated, the motion is always stopped at oscillating position 2 .

## <span id="page-11-0"></span>**3 Programming**

The programming syntax is based on the axis-specific programming of independent axes [PROG].

After the axis identifier, the parameters of the oscillating motion are defined by keywords and, if applicable, an associated value:

### **X[<keyword> <(value1)>, [<keyword2> <(value2) >,...]**

The characteristic of the oscillating motion is determined by the locations of the reversal positions and the axis feedrate. The reversal positions can be either specified directly or alternatively they are determined automatically via the zero position and the excursion.

The oscillation velocity must be specified. It can be defined by:

- feed
- frequency
- period

If it is not defined, Error ID 50593 is output.

If no restriction occurs due to the dynamic axis characteristics, the frequency and the period are maintained exactly when the linear slope is used and maintained approximately when the non-linear slope is used.

Syntax for programming an oscillation motion:

## *<axis:name>* **[ OSC ON** | [**OFF | OFF FEED=.. | OFF INSTANT**] **FEED**=.. | **FREQ**=.. | **TIME**=.. [**1ST\_POS**=.. **2ND\_POS**=..]

| [ **ZERO\_POS**=.. **EXCUR**=..] [**1ST\_DELT**=.. **2ND\_DELT**=..] [**NBR\_OSC**=..] { \ } **]**

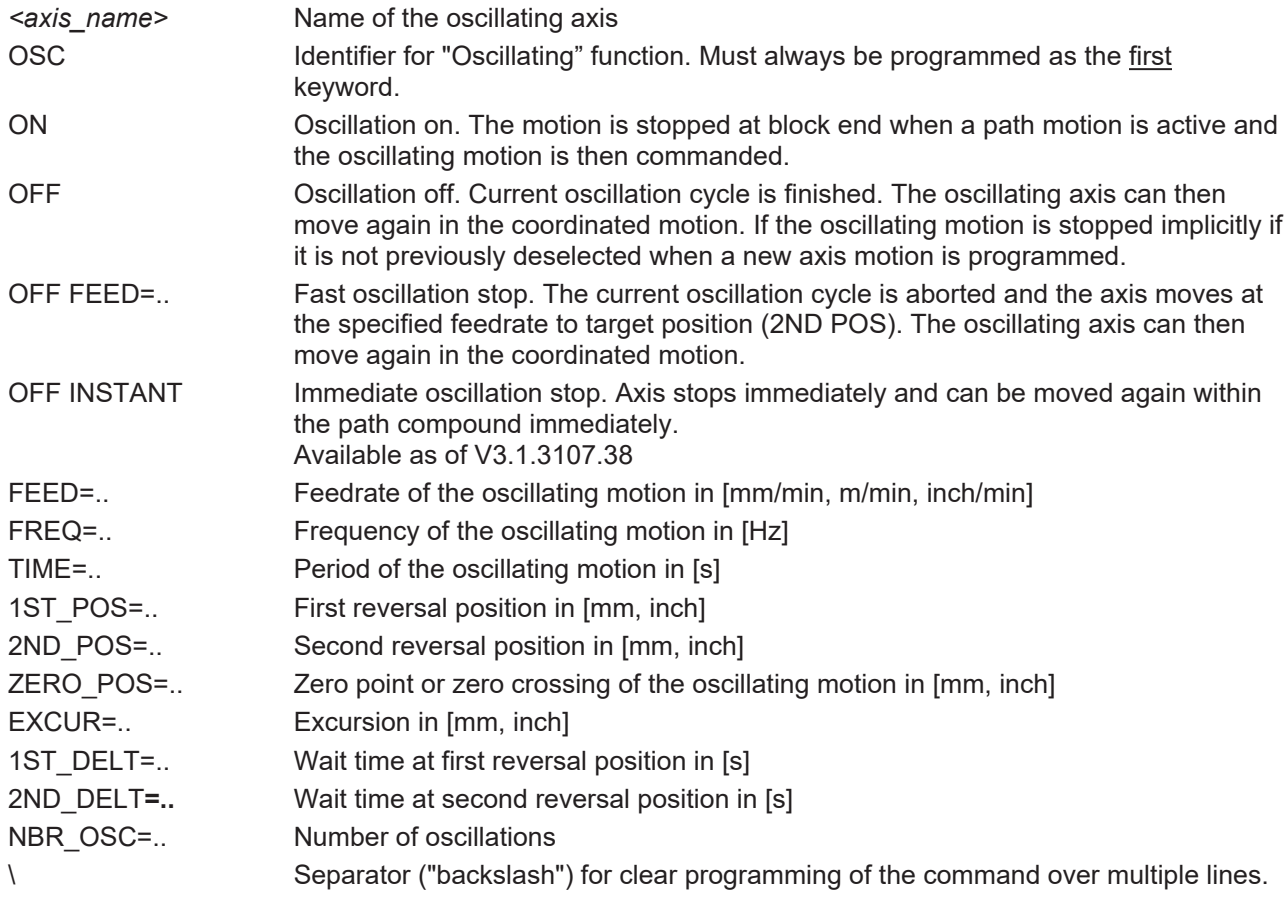

### **Programming the oscillating axis**

The equals signs between the keyword and the value are optional.

#### Specifying the oscillating motion path via reversal positions:

N10 X[OSC ON 1ST\_POS=-100 2ND\_POS=100 FEED=1000]

#### Specifying the oscillating motion path via the zero position and the excursion:

N20 X[OSC ON ZERO\_POS=0 EXCUR=100 FEED=1000]

#### Specifying oscillation frequency 1 Hertz, 10 oscillations:

N30 X[OSC ON ZERO\_POS=0 EXCUR=100 FREQ=1 NBR\_OSC=10]

#### Specifying a 4s oscillating period:

N40 X[OSC ON ZERO\_POS=0 EXCUR=100 TIME=4]

#### Oscillating motion with feed motion of a path axis:

N50 X[OSC ON 1ST\_POS=111 2ND\_POS=222 FREQ=1] N60 G01 G90 Y500 F200

#### Oscillate with wait times of 0.5 s each at reversal positions

```
N70 X[OSC ON 1ST_POS=-100 1ST_DELT=0.5 2ND_POS=200
      2ND DELT=0.5 FEED=1000]
```
Deselecting oscillation:

Oscillation is stopped when reversal position 2 is reached:

N80 X[OSC OFF]

#### Fast oscillation stop:

If a feedrate is programmed with FEED in combination with OFF, the oscillating motion is stopped immediately (feedhold of oscillating axis) and the reversal position 2 is directly approached at the new feed rate.

N90 X[OSC OFF FEED=5000]

#### **Restrictions of kinematic transformations**

When kinematic transformation (#TRAFO ON) is active, an oscillating motion is only permitted if the kinematics have a basic Cartesian structure and the oscillation direction vector lies in the z axis direction of the machine.

If an oscillating motion is defined by the number of oscillations, it can be aborted before the specified number of oscillations is reached by programming an oscillation stop.

## <span id="page-13-0"></span>**4 Oscillating motion dynamics**

Depending on the profile type, limiting effects occur at relatively high frequency or short period or short oscillation path. This is caused by the limited axis velocities and accelerations.

In this case, the real oscillation frequency or period deviates from the required programmed frequency or period.

The examples listed below show the limits of motion dynamics. In general these motion profiles should be avoided since the motion velocity and therefore the machining velocity during the oscillating motion are not constant or tend to deviate lower.

## <span id="page-13-1"></span>**4.1 Example of limitation by acceleration**

### **Limitation by acceleration**

Dynamic characteristics used:a\_max: 1000 mm/s2v\_max: 5000000µm/s

```
%L sub_mv
N1000 G01 G90 Y100 F500
N2000 Y-100
M29
%osc_7
N10 \overline{X}[OSC ON 1ST POS=-120 2ND POS=120 FREQ=0.6]
N20 LL sub_mv
N30 X[OSC OFF]
N180 M30
```
<span id="page-13-2"></span>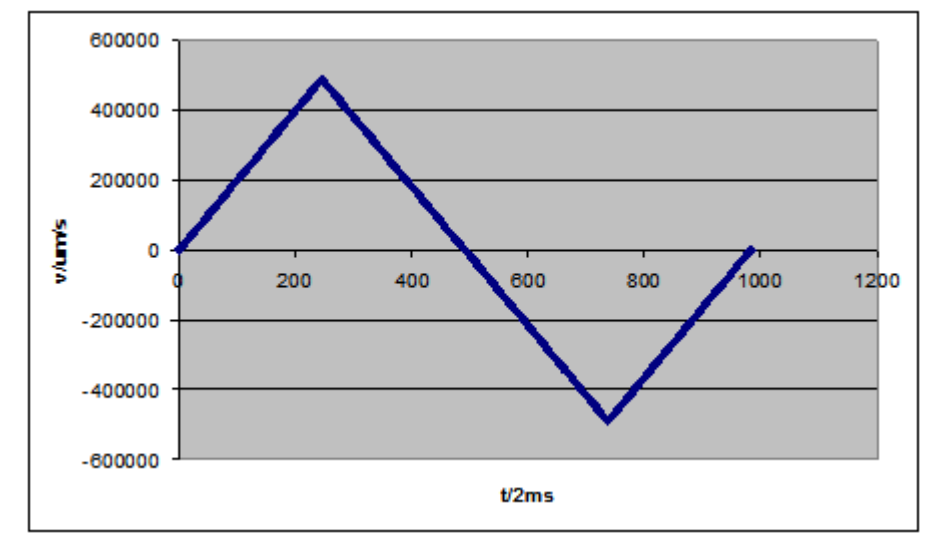

Fig. 5: Limited oscillating frequency due to axis acceleration

A full oscillation requires 1.964 s. The required 1.666 s (approx. 833 cycles) are therefore not possible with the dynamic characteristics listed above due to the oscillating frequency of 0.6 Hz.

## **BECKHOFF**

## <span id="page-14-0"></span>**4.2 Example of limitation by velocity**

## **Limitation by velocity**

Dynamic characteristics used:a\_max: 1000 mm/s2v\_max: 500000µm/s

```
%L sub_mv
N1000 G01 G90 Y100 F500
N2000 Y-100
M29
%osc_7
N10 \overline{X}[OSC ON 1ST POS=-520 2ND POS=520 FREQ=0.2]
N20 LL sub_mv
N30 X[OSC OFF]
N180 M30
```
<span id="page-14-1"></span>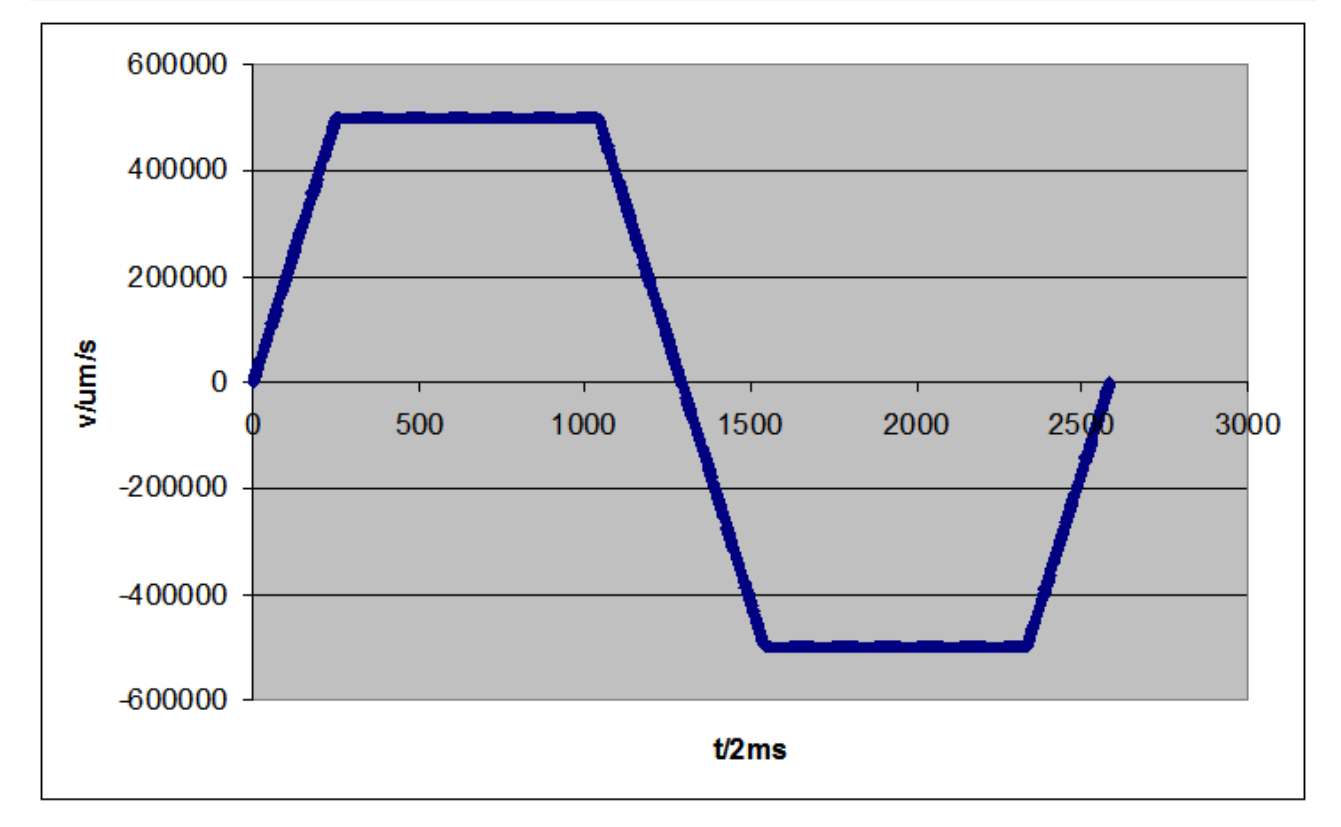

Fig. 6: Limited oscillating frequency due to axis acceleration

A full oscillation requires 5.164 s. The required 5 s (approx. 2500 cycles) are therefore not possible with the dynamic characteristics listed above due to the oscillating frequency of 0.2 Hz.

*NOTICE*

When the dynamic limits are reached, an error message is output.

## <span id="page-15-0"></span>**5 Parameter**

<span id="page-15-1"></span>The actual oscillating motion is completely parameterised via the NC program except for the profile type.

## <span id="page-15-2"></span>**5.1 Overview**

## **5.1.1 Channel parameters**

The parameter below defines the profile type for the oscillating motion:

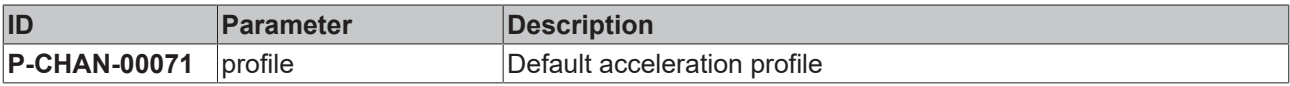

## <span id="page-15-3"></span>**5.1.2 Axis parameters**

The parameters below are the limiting characteristics for oscillating dynamics.

### **Linear slope parameters**

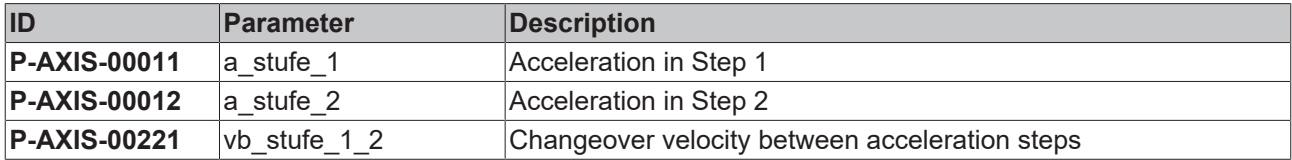

### **Non-linear slope parameters**

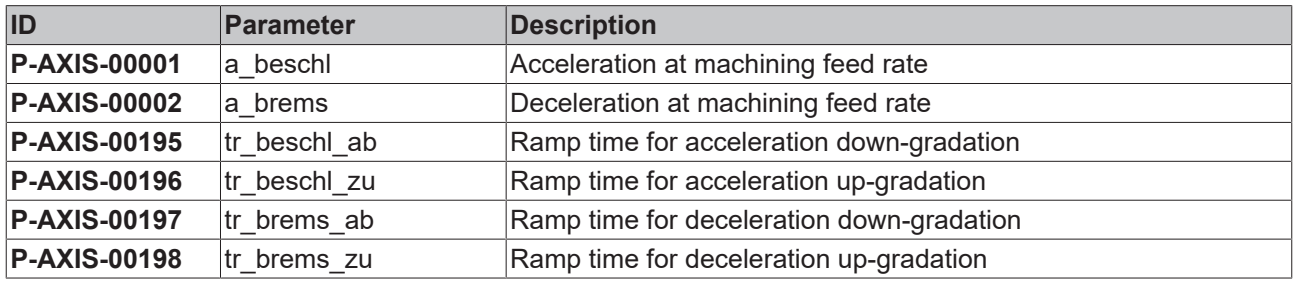

## <span id="page-16-1"></span><span id="page-16-0"></span>**5.2 Description**

## **5.2.1 Channel parameters**

<span id="page-16-5"></span>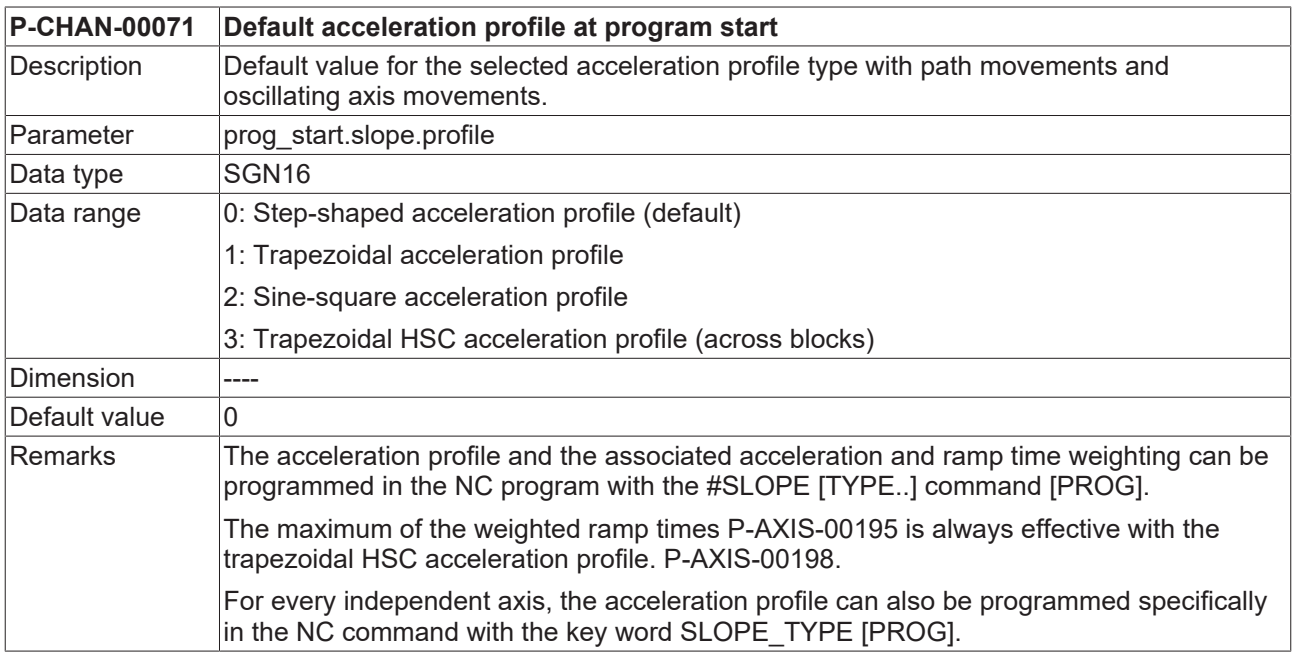

## <span id="page-16-2"></span>**5.2.2 Axis parameters**

## **5.2.2.1 Linear slope**

<span id="page-16-3"></span>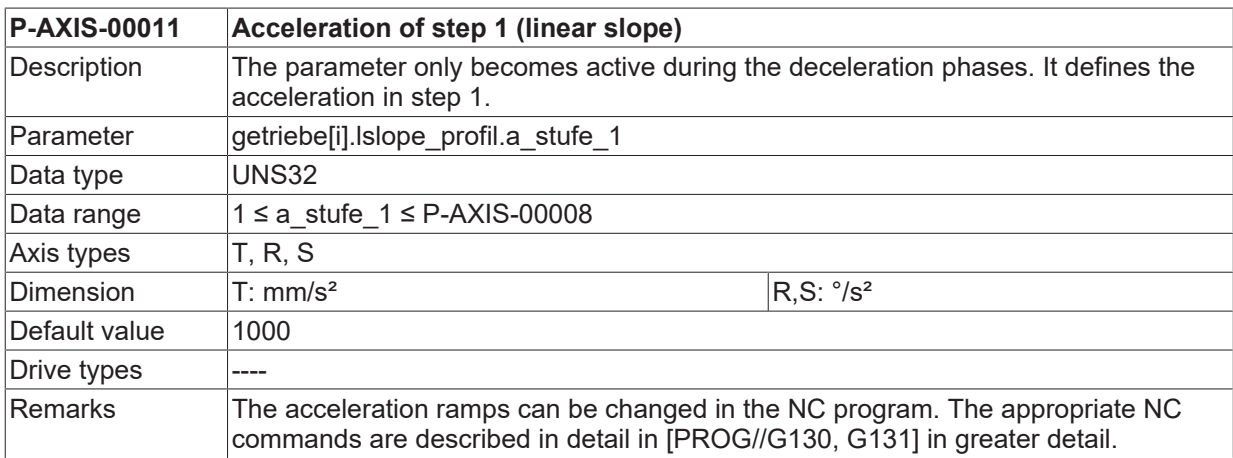

<span id="page-16-4"></span>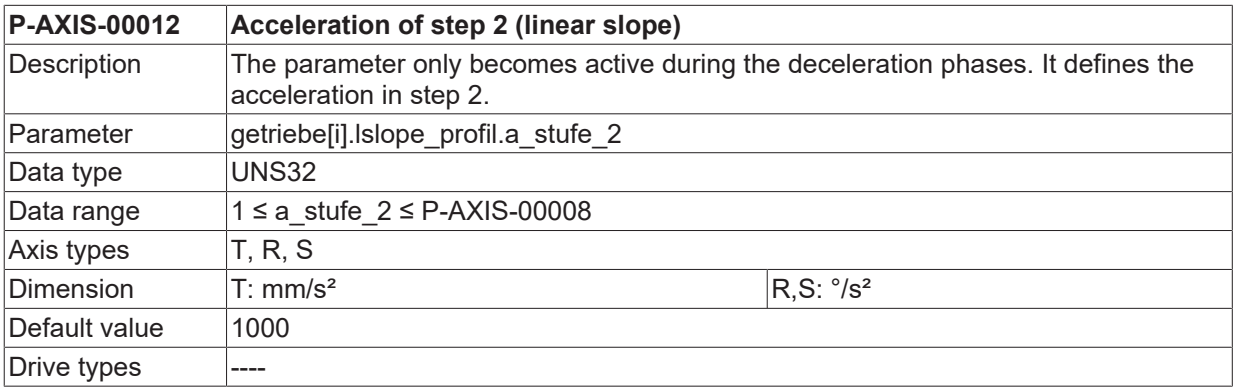

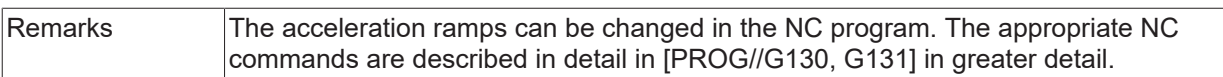

<span id="page-17-0"></span>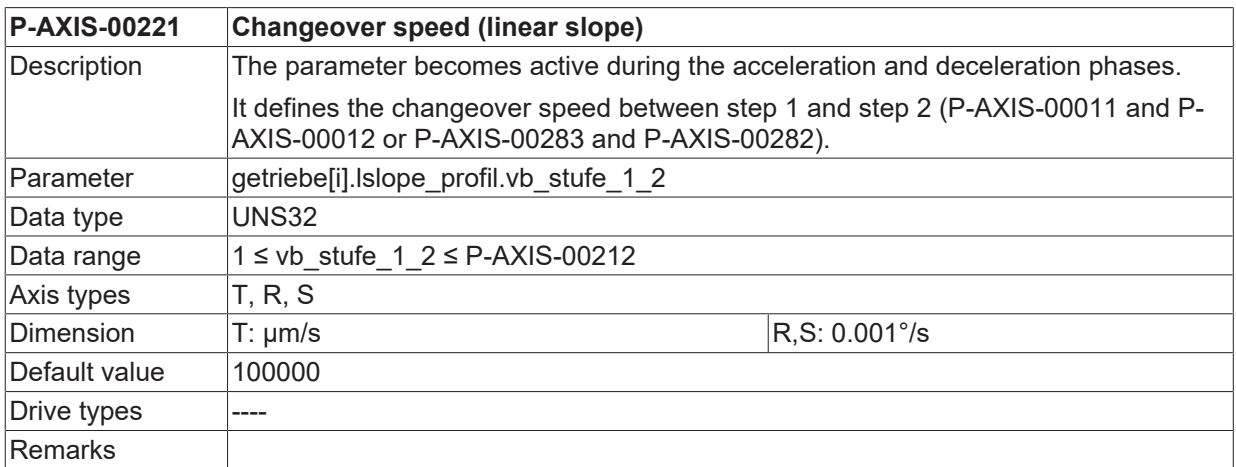

## **5.2.2.2 Non-linear slope**

<span id="page-18-0"></span>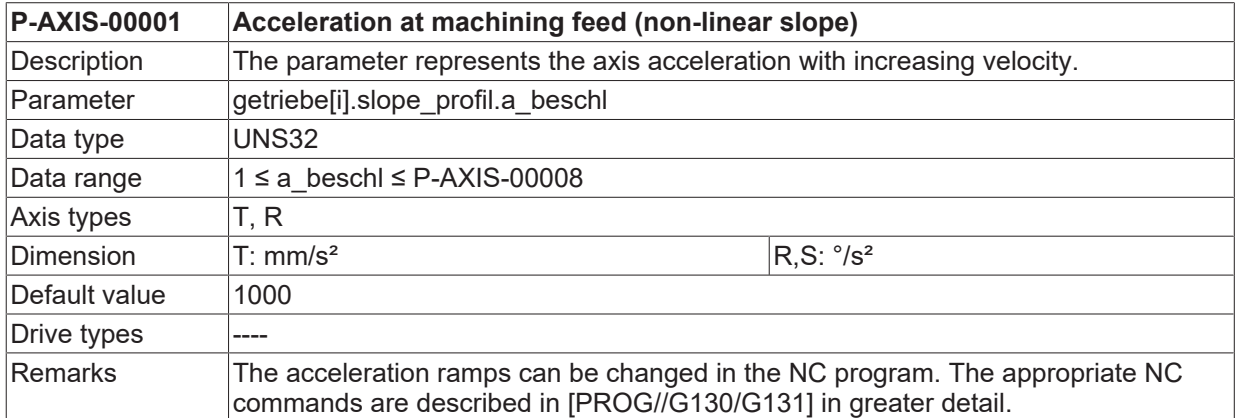

<span id="page-18-1"></span>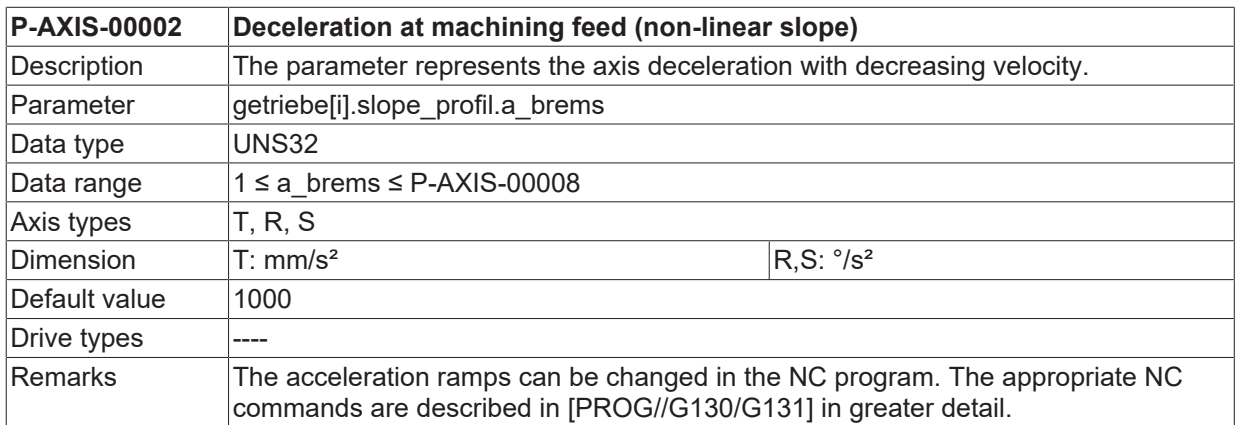

<span id="page-18-2"></span>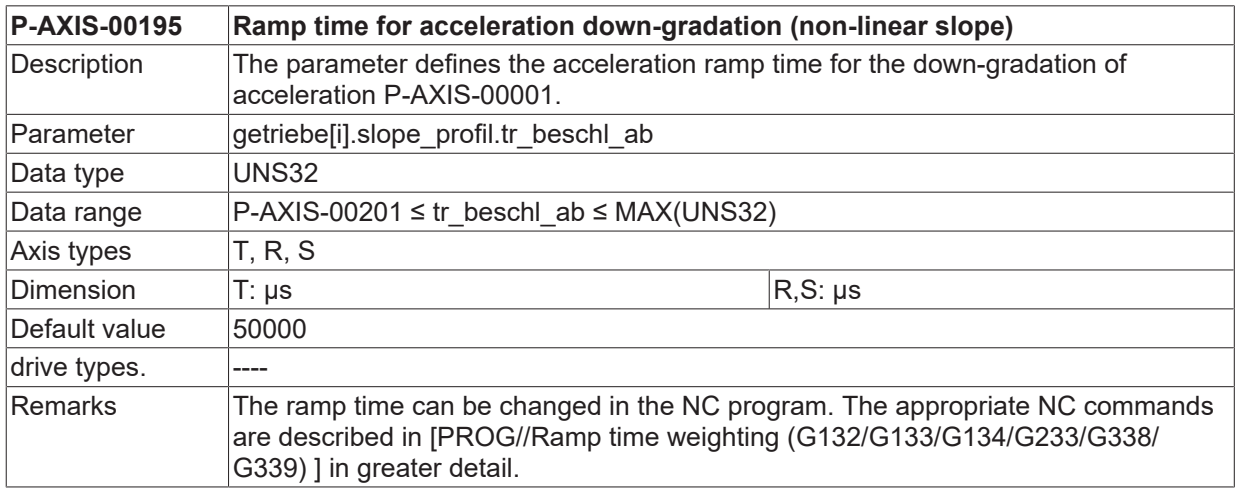

<span id="page-18-3"></span>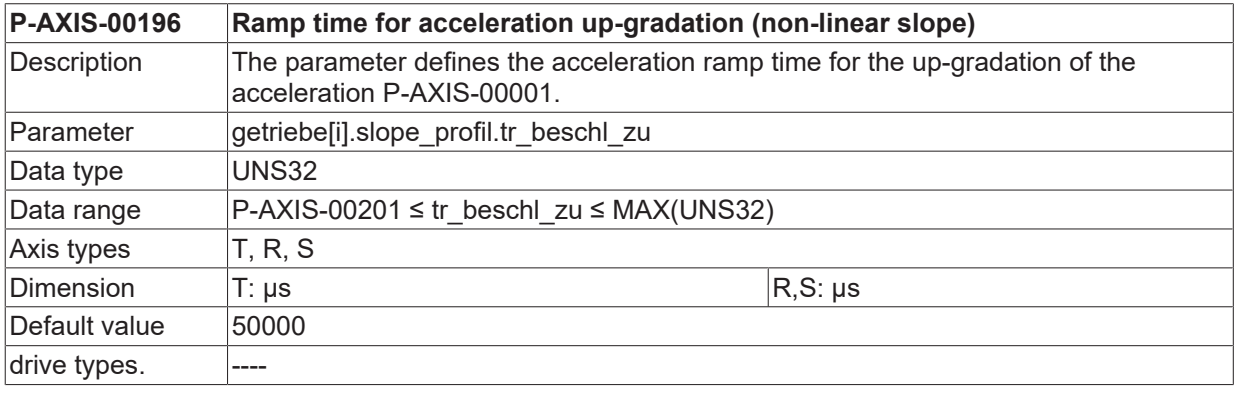

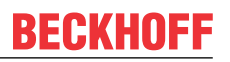

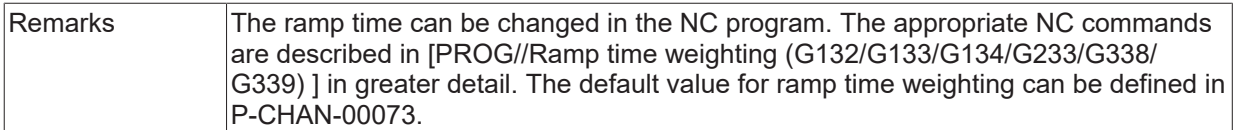

<span id="page-19-0"></span>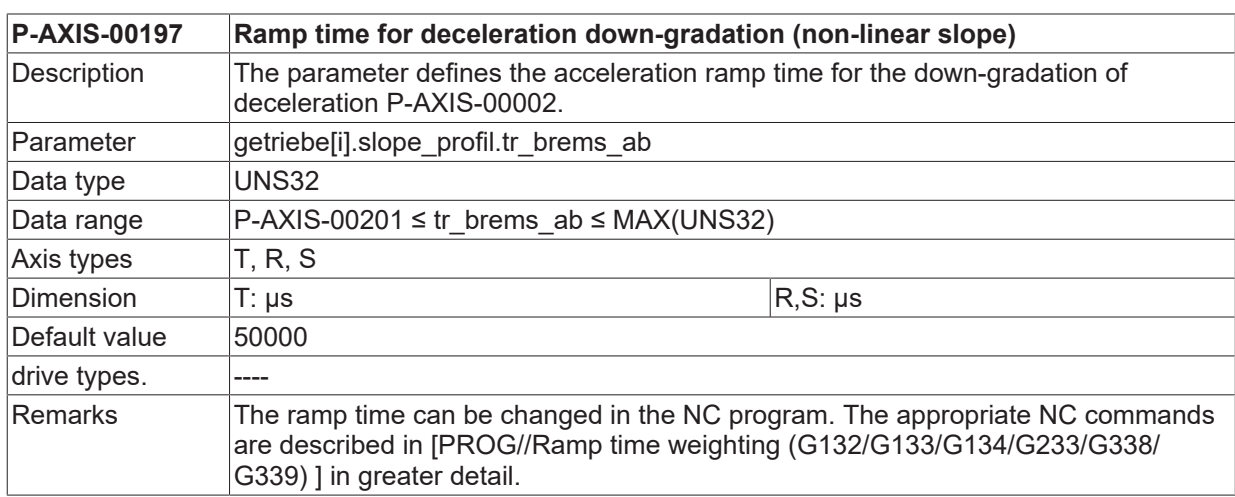

<span id="page-19-1"></span>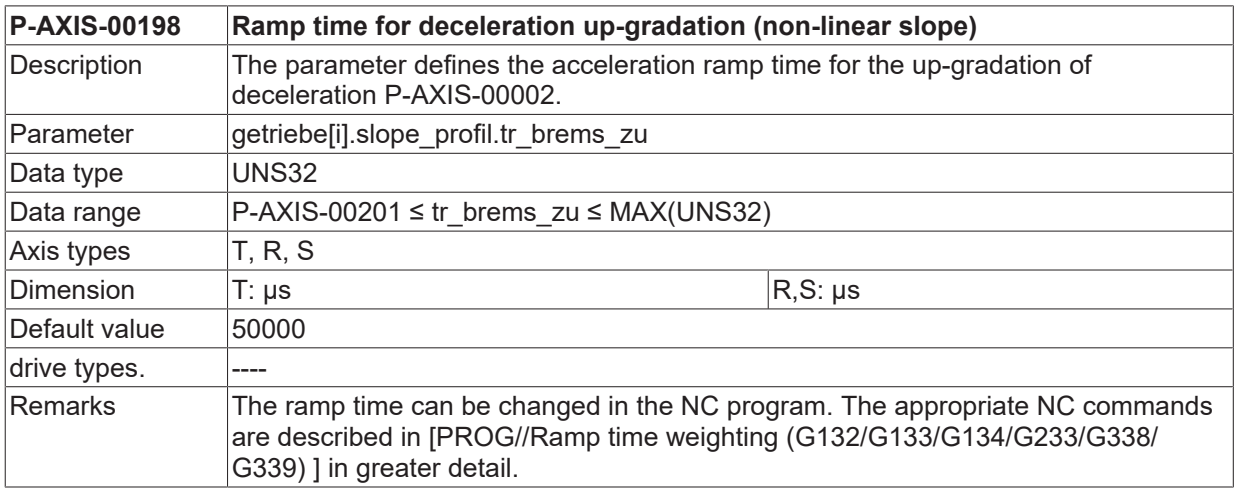

## <span id="page-20-0"></span>**6 Support and Service**

Beckhoff and their partners around the world offer comprehensive support and service, making available fast and competent assistance with all questions related to Beckhoff products and system solutions.

#### **Download finder**

Our [download finder](https://www.beckhoff.com/en-gb/support/download-finder/index-2.html) contains all the files that we offer you for downloading. You will find application reports, technical documentation, technical drawings, configuration files and much more.

The downloads are available in various formats.

#### **Beckhoff's branch offices and representatives**

Please contact your Beckhoff branch office or representative for [local support and service](https://www.beckhoff.com/support) on Beckhoff products!

The addresses of Beckhoff's branch offices and representatives round the world can be found on our internet page: [www.beckhoff.com](https://www.beckhoff.com/)

You will also find further documentation for Beckhoff components there.

#### **Beckhoff Support**

Support offers you comprehensive technical assistance, helping you not only with the application of individual Beckhoff products, but also with other, wide-ranging services:

- support
- design, programming and commissioning of complex automation systems
- and extensive training program for Beckhoff system components

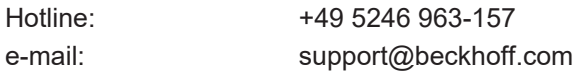

### **Beckhoff Service**

The Beckhoff Service Center supports you in all matters of after-sales service:

- on-site service
- repair service
- spare parts service
- hotline service

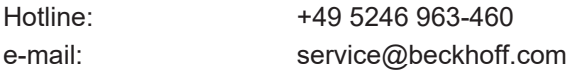

#### **Beckhoff Headquarters**

Beckhoff Automation GmbH & Co. KG

Huelshorstweg 20 33415 Verl Germany

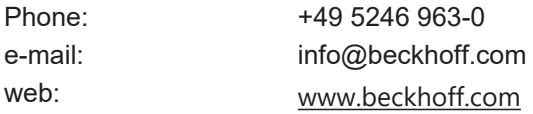

## <span id="page-21-0"></span>**Index**

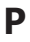

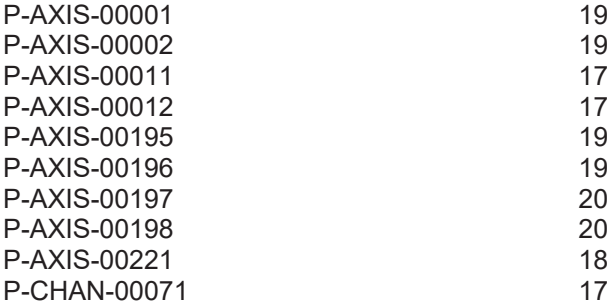

More Information: [www.beckhoff.com/TF5200](https://www.beckhoff.com/TF5200)

Beckhoff Automation GmbH & Co. KG Hülshorstweg 20 33415 Verl Germany Phone: +49 5246 9630 [info@beckhoff.com](mailto:info@beckhoff.de?subject=TF5200) [www.beckhoff.com](https://www.beckhoff.com)

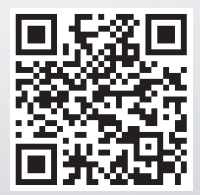